# **apostas esport**

- 1. apostas esport
- 2. apostas esport :o jogo esporte da sorte
- 3. apostas esport :jogos online gratis de buraco

### **apostas esport**

Resumo:

**apostas esport : Descubra o potencial de vitória em mka.arq.br! Registre-se hoje e reivindique um bônus especial para acelerar sua sorte!** 

contente:

tários. O Congresso aprovou a lei de 1992 para impedir a expansão das apostas além de Nevada, citando o potencial de lavagem de dinheiro e outras atividades

. Nevada efetivamente tinha um monopólio em apostas esport apostas de um único jogo. Estados onde

as apostas desportivas são legais - Forbes forbes : apostas ; legais.

as esportivas-é-legal

Um spread de +7 é muito comumente visto na NFL devido à pontuação de um touchdown e um ponto extra bem-sucedido. Se o spread for definido em apostas esport + 7,o underdog deve ganhar o jogo ou perder menos de sete pontos para Capa... Para o favorito para cobrir, eles devem ganhar por mais de sete. pontos.

Um Fivespot é umuma aposta composta por 5 seleções que participam de diferentes eventos, que são numerados 1 para 5 5. As apostas são formadas pela combinação das seleções em apostas esport múltiplos sequenciais de 5 Singles, 4 Doubles, 3 Trebles e 2 Four-Folds. Solteiros.

## **apostas esport :o jogo esporte da sorte**

# **Como Abrir e Instalar um Arquivo APK no Android**

Muitas vezes, quando estamos procurando por aplicativos pode nos deparar com o termo "APK". Especialmente em apostas esport dispositivos Android, este é um tipo de arquivo bastante comum. Mas o que realmente é um arquivo APK e como abrir e instalar no seu dispositivo Android? Vamos lhe explicar detalhadamente e mostrar passo a passo como lidar com esse tipo de documento.

#### **O que é um arquivo APK?**

APK significa "Android Package", que basicamente é um pacote de instalação de um aplicativo para Android. É um arquivo que contém todos os arquivos necessários para a instalação ser executada com sucesso no seu dispositivo. Vêm do formato JAR utilizado no Java, mas foi especialmente desenvolvido para a plataforma Android.

#### **Passo a Passo para Abrir um Arquivo APK no Android**

1. Abra as**Configurações**no seu dispositivo Android.

- Navegue até**Apps**/**Aplicativos**/**Aplicativos Especiais**/**Gerenciador de** 2. **Aplicativos**dependendo da versão do seu sistema.
- Clique em**Instalar app desconhecido**, geralmente localizado sob a parte de**Acesso** 3. **Especial**.
- Agora está pronto(a) para realizar o download do arquivo APK em apostas esport seu 4. navegador ou transferi-lo através de um e-mail ou rede local.
- 5. Após fazer o download, basta localizá-lo no seu dispositivo Android.
- 6. Clique no arquivo APK para iniciar a instalação.
- 7. Se ocorrerem quaisquer avisos sobre a origem desconhecida, clique em**Instalar**mesmo assim.
- 8. Espere até que a instalação se complete.
- 9. Após a conclusão, encontre o aplicativo instalado na lista de aplicativos, assim como todos os outros apps.

### **É Seguro Abrir e Instalar um Arquivo APK?**

Você pode ter tido dúvidas ao instalar apps fora do**Google Play Store**. No entanto, às vezes pode haver necessidade de instalar um APK para obter algumas funcionalidades ou se um aplicativo em apostas esport específico ainda não foi disponibilizado no Google Play Store.

É importante fazer o download apenas de APKs de fontes confiáveis, como o site do desenvolvedor ou provedores de confiança até que chegue a apostas esport vez, presta atenção a de onde o arquivo vem para evitar instalar aplicativos maliciosos.

#### **Por Que devemos Conhecer e Saber como Trabalhar com APK?**

O TalkSPORT está disponível em:1089/1053AM, no rádio digital, em apostas esport dispositivos móveis, através do talkSPORT App, via apostas esport TV, e online em apostas esport talksSPORT. talkeSPORT 2 está disponível no radio digital, móvel, por meio do TalkPORT App e on-line em: TalkSPORT.

Está disponível na apostas esport frequência primária em apostas esport Londres,1089 kHz, bem como 1053 kHz, 1071 khz e 1107 k Hz ; DAB, Sky, Virgin Media, Freeview, no celular e on-line. Talksport está disponível no Freesat desde abril. 2024 2024

# **apostas esport :jogos online gratis de buraco**

# **Partida de futebol: Áustria x Turquia na Eurocopa de 2024**

Este artigo fornece informações sobre o jogo da Eurocopa de 2024 entre as equipes de Áustria e Turquia.

#### **Composições das equipes**

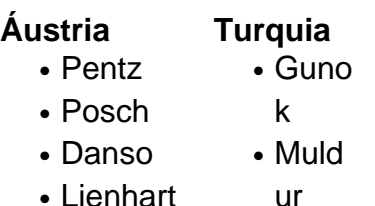

- Demi
- ral
- Bard akci

• Kadio glu • Ayha n • Yuks ek

- Mwene
- Seiwald
- Schmid
- Baumgart ner
- Laimer
- Sabitzer
- Arnautovi • Guler
- c
- Kokc u
- Yildiz
- Yilma
- z

### **Informações adicionais**

- **Árbitro:** Artur Soares Dias (Portugal)
- **Data:** 2 de julho de 2024
- **Hora:** 20:00 BST
- Local: Leipzig

Author: mka.arq.br

Subject: apostas esport

Keywords: apostas esport

Update: 2024/7/29 4:39:14